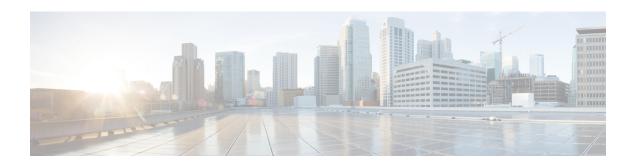

## **Ports and Services Reference Information**

• Ports and Services, on page 1

## **Ports and Services**

PCF uses different ports for communication purposes. The following table describes the default ports and the associated services.

Table 1: Ports and Services

| Port  | Service  | Usage                                                                                                    |
|-------|----------|----------------------------------------------------------------------------------------------------|
| 22    | SSH      | SMI uses this port to communicate with the virtual machines.                                                                                                    |
| 80    | НТТР     | SMI uses this port for providing Web access to CLI, Documentation, and TAC.                                                                                     |
| 443   | SSL/HTTP | SMI uses this port for providing Web access to CLI, Documentation, and TAC.                                                                                     |
| 2024  | SSH      | SMI accesses the ConfdD CLI through this port.                                                                                                    |
| 3868  | ТСР      | PCF uses this port as the default Diameter Endpoint on a public port.                                                                                           |
| 6443  | HTTP     | SMI uses this port to communicate with the Kubernetes API server.                                                                                               |
| 8080  | НТТР     | PCF uses this port to communicate with the Keep Alive API Interface on a public network.                                                                        |
| 9082  | HTTP     | PCF uses this port to access the SBI Interface on a public network.                                                                                             |
|       |          | The Keepalive monitors the health of the container on this port. If the port is not accessible, then the kubectl restarts the container to restore the service. |
| 9299  | HTTP     | SMI uses this port to communicate with the Prometheus Service.                                                                                                  |
| 9885  | ТСР      | Default port that operates as the PCF Service gRPC endpoint on a private network.                                                                               |
| 10250 | SSL/HTTP | SMI uses this port to communicate with Kubelet.                                                                                                    |

| Port  | Service | Usage                                               |
|-------|---------|-----------------------------------------------------|
| 10256 | HTTP    | SMI uses this port to interact with the Kube proxy. |